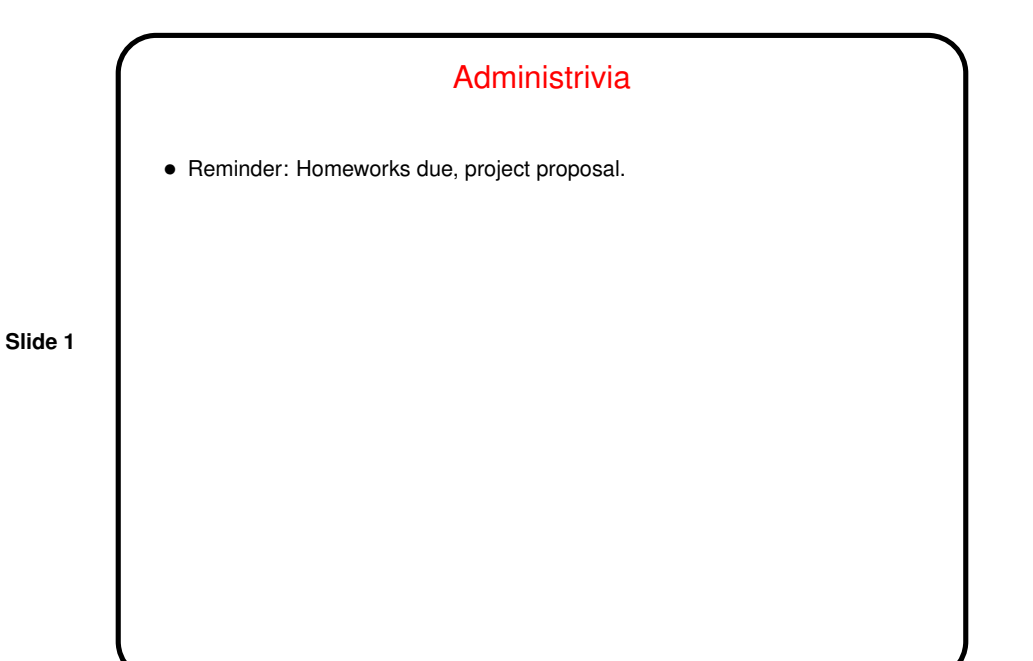

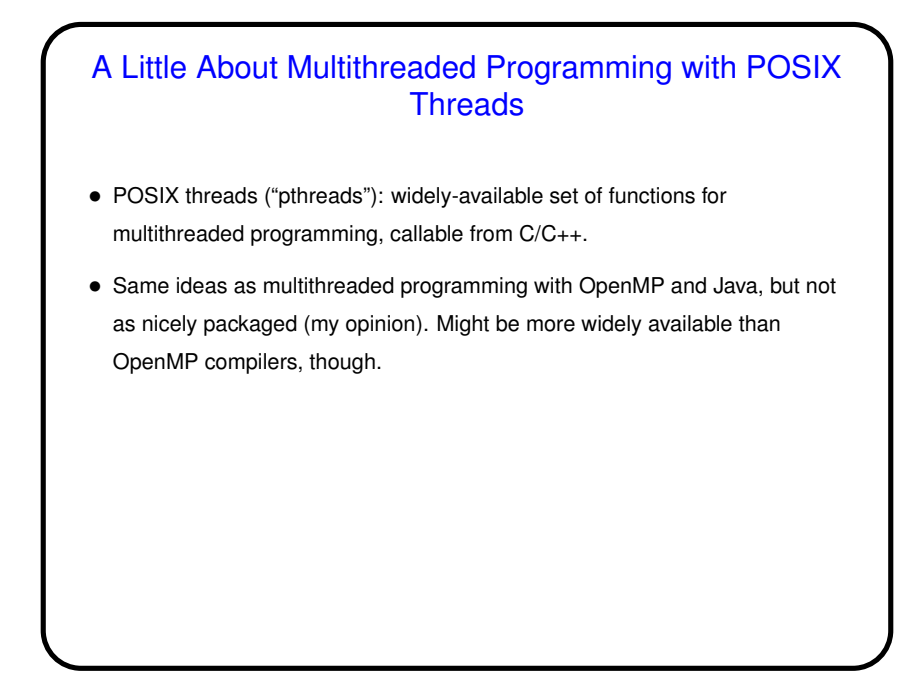

**Slide 2**

**Slide 4**

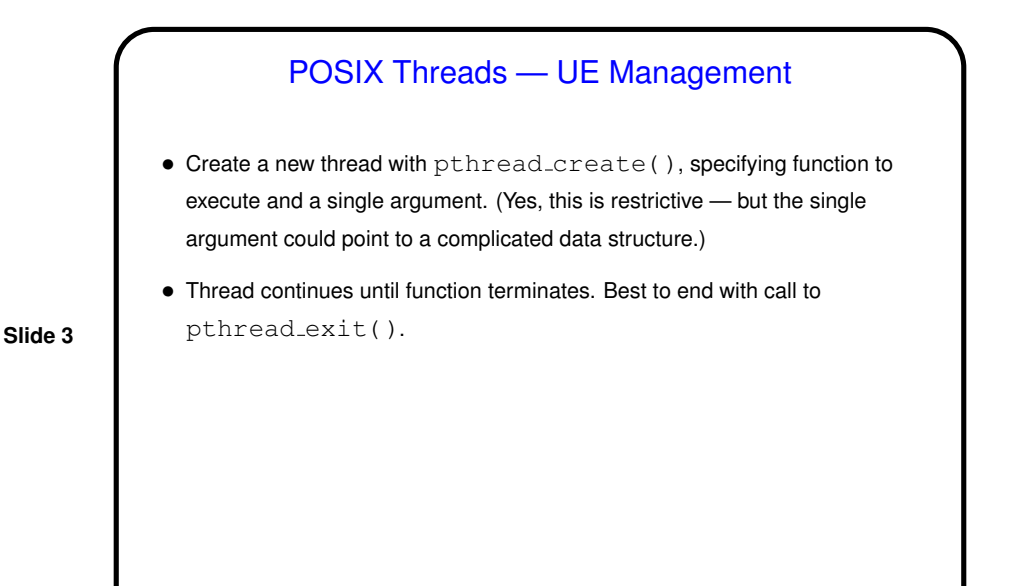

POSIX Threads — Synchronization • pthread join() waits until another thread finishes — similar to join in Java's Thread class. • Various synchronization mechanisms: **–** Mutexes (locks): pthread mutex init(), pthread mutex destroy(), pthread mutex lock(), pthread\_mutex\_unlock(). **–** Condition variables: pthread cond init(), pthread cond destroy(), pthread cond wait(), pthread\_cond\_signal(). **–** Semaphores: sem init(), sem destroy(), sem wait(), sem\_post().

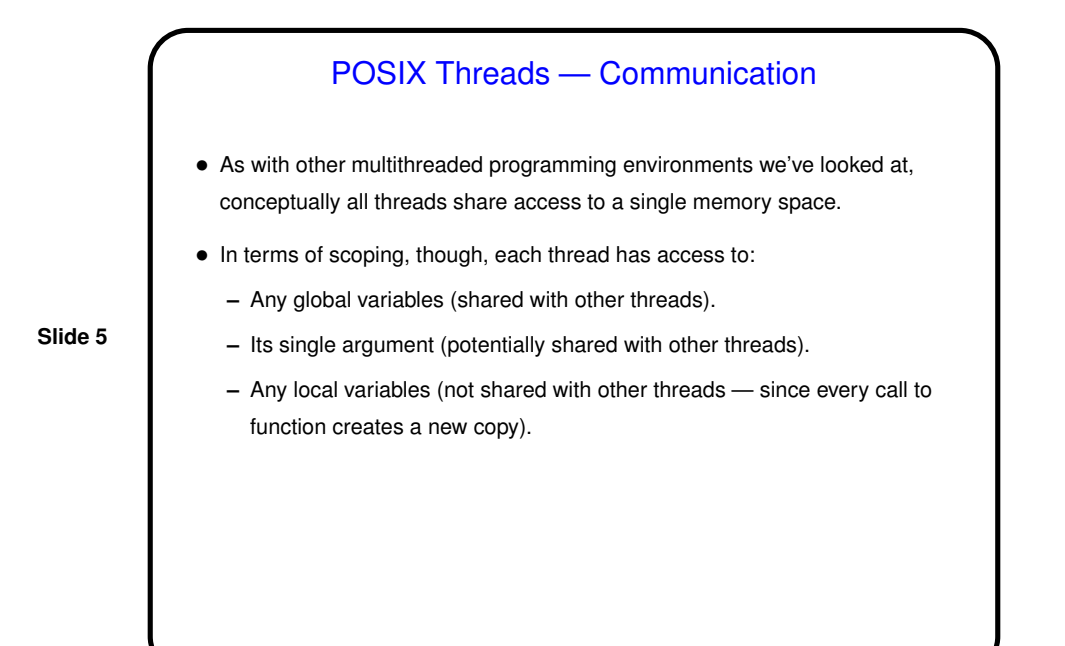

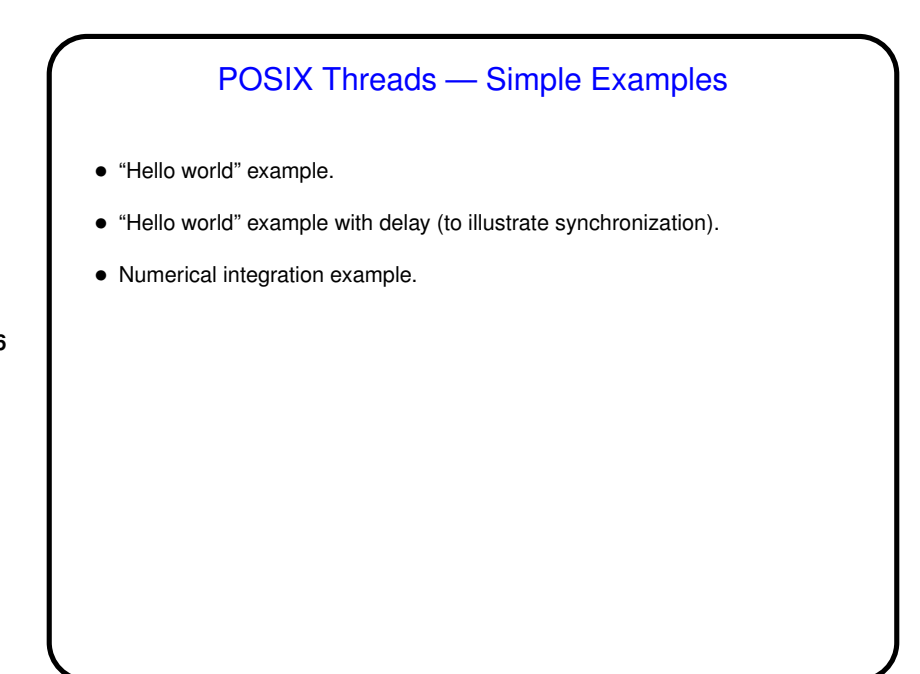

**Slide 6**

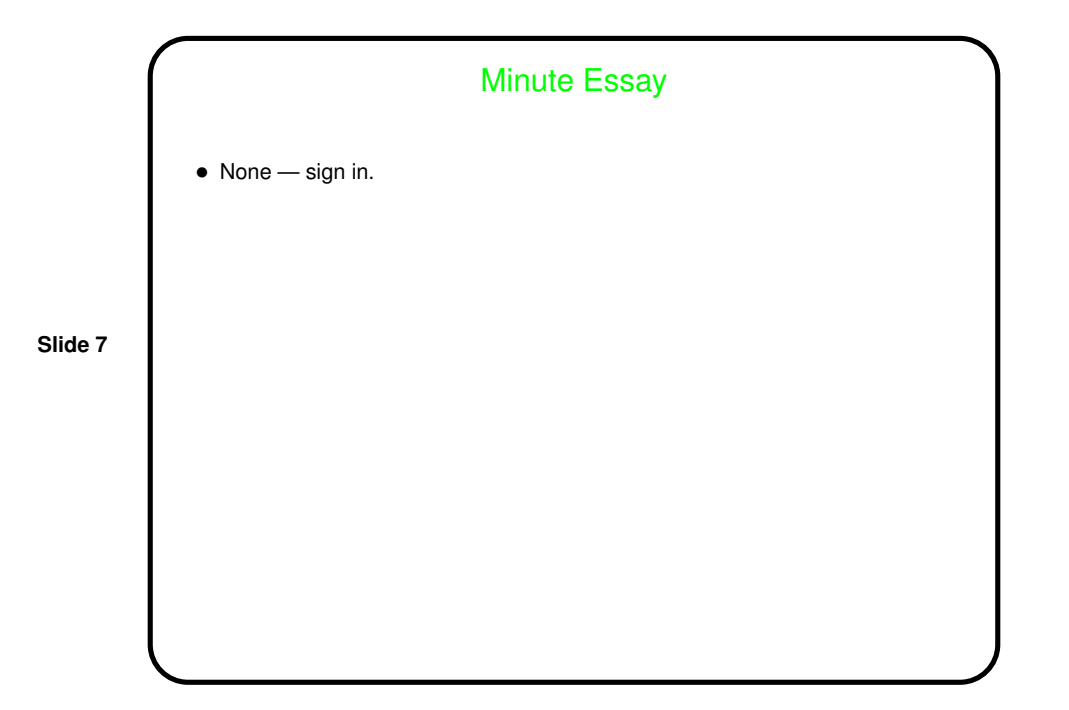